## Unit 6

#### Streams, Dynamic Memory, and New Data Structures

Alberto Casagrande Email: acasagrande@units.it

a.a. 2019/2020

### **Streams**

In POSIX, every logical (e.g., file, stdin) and physical (e.g., mouses, disks) objects are handled through streams.

They are logical interfaces for reading from and writing to the associated objects.

In general, they must be opened before the usage and closed afterward.

### Some Useful Functions on Files

stdio.h allows the usage of the following functions

fopen opens a stream

FILE  $*$  fopen (const char  $*$  name, const char ∗mode ) ;

The mode specifies whether the file will be written  $("w")$ , read  $("r")$ , or both of them  $("r+")$ .

See manpages for the full list.

fclose closes a stream

int fclose ( $FILE$   $*fp$ );

## Some Useful Functions on Files (Cont'd)

#### fgetc read a character from the stream

#### int fgetc ( $FILE * fp$ );

fputc write a character from the stream

#### int fputc (const int ch,  $FILE * fp$ );

## High Level Stream Functions

Luckly, we also have high level stream functions fscanf and fprintf . . . reminding you something?

#### fscanf reads data from an open input stream

int fscanf ( $FILE * fp$ , char  $*fmt$ , args...);

fprintf write data in an open output stream

int fprintf ( $FILE * fp$ , char  $*fmt$ , args...);

## High Level Stream Functions (Cont'd)

printf and scanf can be "emulated" by using stdin and stdout

#### $f$  s c a n f (std in, "%d", &a);

fprintf (stdout, "We\_can\_emulate\_printf");

fprintf (stderr, "and output in stderr \n");

stdin, stdout, and stderr need to be neither opened nor closed.

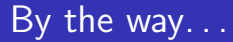

C has very similar functions to deal with buffers: sprintf and sscanf

int main (int argc, char  $*$ argv  $\lceil \cdot \rceil$ ) {

```
char buf [100]; int a;
```

```
s s c a n f ( a r g \sqrt{1} , "%d", & a );sprintf (buf, "The first arg was \frac{9}{d} \n", a);
```
 $return 0;$ 

}

#### Example (Prime Numbers)

Write a function that takes a natural number  $n$  and returns the first *n* prime numbers.

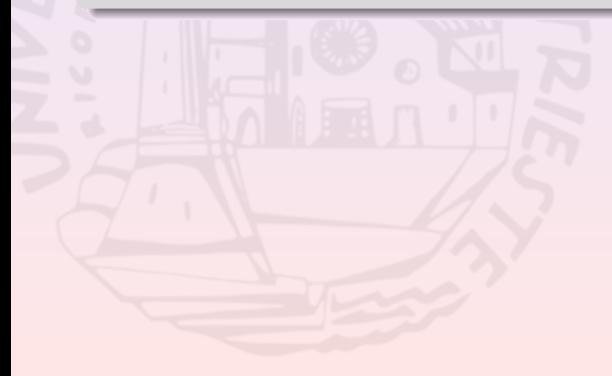

#### Example (Prime Numbers)

Write a function that takes a natural number  $n$  and returns the first *n* prime numbers.

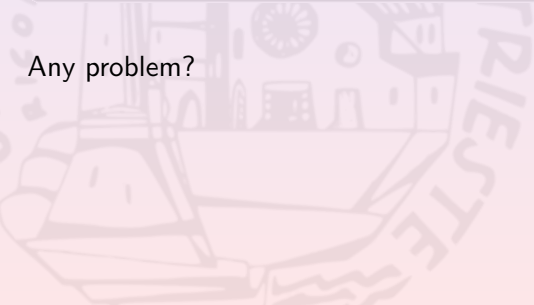

#### Example (Prime Numbers)

Write a function that takes a natural number  $n$  and returns the first *n* prime numbers.

Any problem? How to return the prime numbers?

#### Example (Prime Numbers)

Write a function that takes a natural number n and returns the first *n* prime numbers.

Any problem? How to return the prime numbers?

Using an array would be nice, but:

- **o** its size is not known at compilation time
- if declared inside a function, it only exists inside it

## A Na¨ıve Solution

Over-estimate  $n$  and pass a pointer as a parameter.

```
void get primes (unsigned int *output,
             const unsigned int n) \{ \ldots \}unsigned int output [100000]; int n=10;
get\_primes(output, n);
```
- when  $n \ll 100000$ , memory is "wasted"
- when  $n > 100000$ , other data are overwritten
- not really "readable"

### We Need...

- . a mechanism to:
	- allocate the right amount of memory at runtime
	- **•** free the memory when it is no more required
	- "resize" the allocated memory if needed

Pointers can be used to refer to this memory and can be returned.

### We Need...

- . a mechanism to:
	- allocate the right amount of memory at runtime
	- **•** free the memory when it is no more required
	- **.** "resize" the allocated memory if needed

Pointers can be used to refer to this memory and can be returned.

We need **Dynamic memory handling** 

# Dynamic Memory

By including the header stdlib.h, we can use:

malloc allocates an uninitialized memory region having a given size. A pointer for it is returned.

void \*malloc (const size\_t buffer\_size);

calloc allocates a 0-initialized memory region meant for an array.

void \*calloc (const size\_t num\_elem, const size\_t elem\_size);

# Dynamic Memory (Cont'd)

realloc resizes pre-allocated dynamic memory space

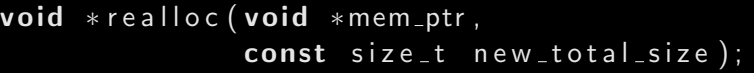

free deallocates pre-allocated dynamic memory space

void free (void \*mem\_ptr);

## The get\_prime Exercise

unsigned int  $*get\_primes$  (unsigned int n) { unsigned int \*p

 $p=($ unsigned int \*) calloc(n,  $size of (unsigned int)$ :

 $\dots$  / $*$  fill the allocated buffer by using prime numbers  $*/$ 

 $return$   $p$ ;

}

## The get\_prime Exercise (Cont'd)

unsigned int  $* \text{primes} = \text{get-primes} (1000);$ for (unsigned int  $i = 0$ ;  $i < 1000$ ;  $i++$ ) printf ("Prime number  $\#$ %u:  $\sqrt{}$ u\n",  $i$ , primes  $[i]$ ; free (primes);  $/*$  when you don't need the primes anymore  $*/$ 

Write a program to represent  $n$  students.

Every student must be associated to

- a name
- a family name
- a student ID
- his/her courses and grades

Write a program to represent  $n$  students.

Every student must be associated to

- a name
- a family name
- a student ID
- his/her courses and grades

We may want to:

. . .

- **o** find the list of the student IDs corresponding to given a name
- find all those students having a given average grade

How can we code it? How many variables/arrays do we need?

How can we code it? How many variables/arrays do we need?

- $\bullet$  n strings to represent names
- *n* strings to represent family names
- *n* unsigned integer to represent IDs
- *n* string arrays for course IDs
- *n* integer arrays for grades

We can use arrays ...

How can we code it? How many variables/arrays do we need?

- $\bullet$  n strings to represent names
- $\bullet$  n strings to represent family names
- *n* unsigned integer to represent IDs
- *n* string arrays for course IDs
- *n* integer arrays for grades

We can use arrays ... but we will have to handle the names-surnames-IDs-courses-grades relations by our own

#### So what?

## Coding New Data Structures

We can define new data structures by using struct

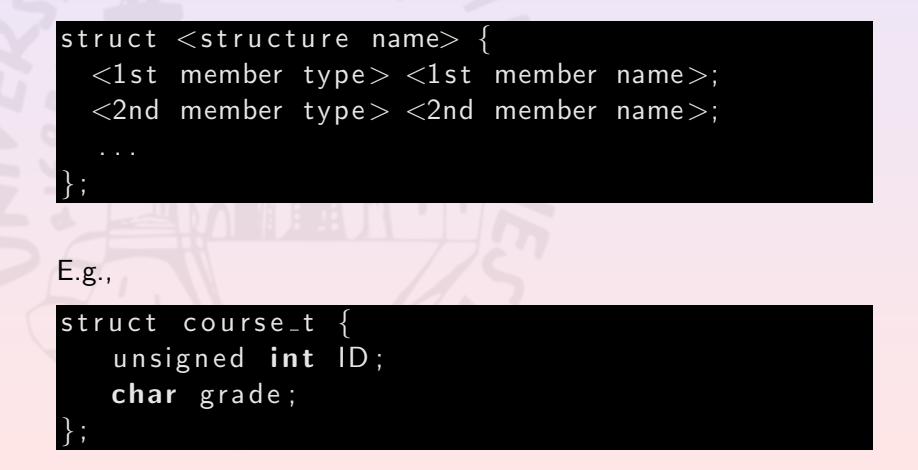

### How to "Use" New Data Structures?

Variables and arrays can have the new structure as "type".

E.g.,  $struct$  course  $t$  computer programming;  $struct$  course\_t my\_courses  $[34]$ ;  $struct$  course\_t  $*ptr = (struct$  course\_t  $*)$  $m$  alloc ( size of ( struct course\_t ) );

## How to "Use" New Data Structures? (Cont'd)

```
We can access members by using "."
```

```
"ptr->" is a shortcut for "(*ptr)."
```
E.g.,

```
computer programming ID = 15;
my_{\texttt{c} \texttt{ourses}} \, [5]. grade = -1;
ptr \rightarrowgrade = 30; /* ptr\rightarrowgrade is a shortcut fo
                            (* ptr). grade */
```
## Back to The Student Example

A new data structure for students

```
struct career_t
   unsigned int num_of_courses;
   struct course_t *courses;
} ;
struct student_t \{char name [100];
  char family name [100];
  unsigned int ID;
  struct career_t career;
} ;
```
## Adding a Struct the the Type List

We can add a struct to the list of types by using typedef.

E.g.,

typedef struct course\_t course\_type;

typedef int generic\_type;

## Structs vs Types

Struct and type/function identificators are in different space name.

Thus, a struct can have the same name of a type or a function.

#### E.g.,

typedef struct course\_t course\_type; void course\_t()  $\{ \ldots \}$  /\* admitted \*/ void course\_type()  $\{ \ldots \}$  /\* not admitted \*/

## Where Define Structs and Types

In an header to share the definition itself

However, we need a way to elude multiple inclusion to avoid . . .

```
\ln file included from struct-bad.c:4:
struct -bad.h:1:8: error: redefinition of
                          ' struct _struct_test'
 struct struct_test{
        ˆ˜˜˜˜˜˜˜˜˜˜
In file included from struct-bad.c:3:
struct -bad. h:1:8: note: originally defined here
 struct struct_test{
        ˆ˜˜˜˜˜˜˜˜˜˜
```
## Avoiding Multiple Inclusions of Headers

Use pre-processor directives in the header!!!

 $\#$ ifndef  $\_$ HEADER $\_$ NAME $\_$  $\#$ define  $\_$ HEADER $\_$ NAME $\_$ 

 $\dots$  /\* write here signatures and macros \*/

 $#$ endif

## Coming soon. . .

- abstract vs concrete data structure
- **o** recursion
- dynamic programming